# Package 'hsphase'

November 26, 2018

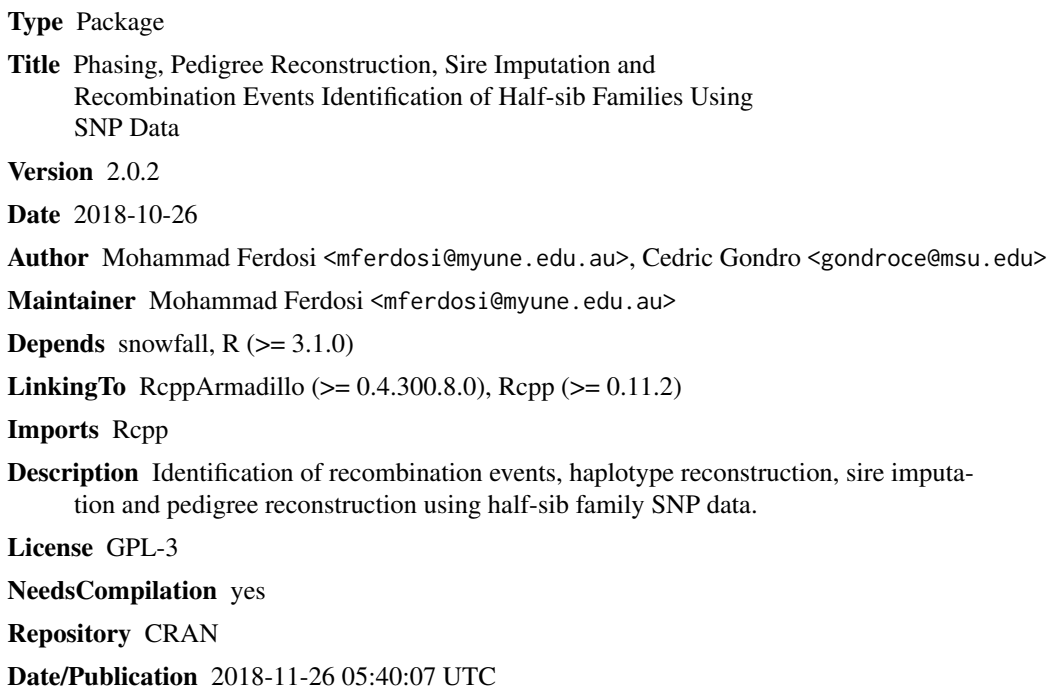

## R topics documented:

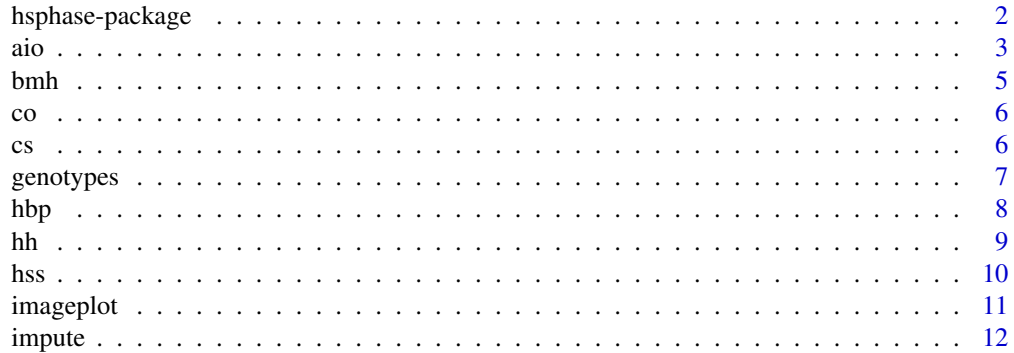

### <span id="page-1-0"></span>2 hsphase-package

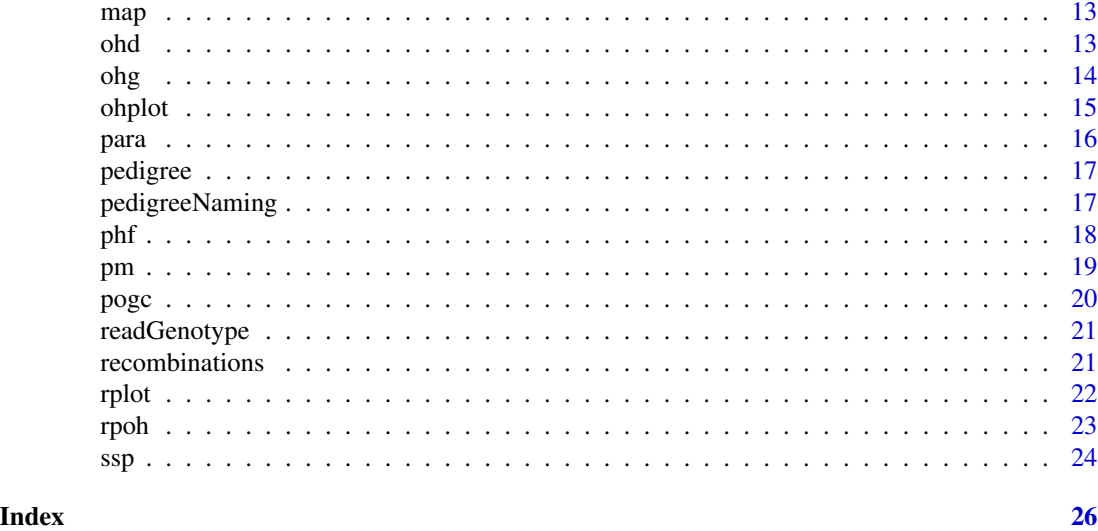

hsphase-package *Phasing, Pedigree Reconstruction, Sire Imputation and Recombination Events Identification for Half-sib Families*

#### Description

Identification of recombination events, haplotype reconstruction and sire imputation using half-sib family SNP data.

#### Details

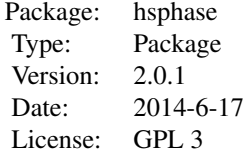

#### Main Functions:

[bmh](#page-4-1): Block partitioning [ssp](#page-23-1): Sire inference [aio](#page-2-1): Phasing [imageplot](#page-10-1): Image plot of the block structure [rpoh](#page-22-1): Reconstruct pedigree based on opposing homozygote

#### Auxiliary Functions

[hss](#page-9-1): Half-sib family splitter [cs](#page-5-1): Chromosome splitter

<span id="page-2-0"></span>[para](#page-15-1): Parallel data analysis

*Note*: These functions can be used to analyse large datasets.

#### Author(s)

Mohammad H. Ferdosi <mferdosi@une.udu.au>, Cedric Gondro <cgondro2@une.edu.au> Maintainer: Mohammad H. Ferdosi <mferdosi@myune.udu.au>

#### References

Ferdosi, M. H., Kinghorn, B. P., van der Werf, J. H., & Gondro, C (2013). Effect of genotype and pedigree error on detection of recombination events, sire imputation and haplotype inference using the hsphase algorithm. In Proc. Assoc. Advmt. Anim. Breed. Genet (Vol. 20, pp. 546-549). AAABG; Napier, New Zealand.

Ferdosi, M. H., Kinghorn, B. P., van der Werf, J. H., & Gondro, C. (2014). Detection of recombination events, haplotype reconstruction and imputation of sires using half-sib SNP genotypes. Genetics, selection, evolution: GSE, 46(1), 11.

Ferdosi, M. H., Kinghorn, B. P., van der Werf, J. H., Lee, S. H., & Gondro, C. (2014). hsphase: an R package for pedigree reconstruction, detection of recombination events, phasing and imputation of half-sib family groups. BMC Bioinformatics, 15(1), 172.

Ferdosi, M. H., & Boerner, V. (2014). A fast method for evaluating opposing homozygosity in large SNP data sets. Livestock Science.

#### Examples

```
genotype <- matrix(c(
 0,0,0,0,1,2,2,2,0,0,2,0,0,0,
 2,2,2,2,1,0,0,0,2,2,2,2,2,2,
 2,2,2,2,1,2,2,2,0,0,2,2,2,2,
 2,2,2,2,0,0,0,0,2,2,2,2,2,2,
 0,0,0,0,0,2,2,2,2,2,2,0,0,0), ncol = 14, byrow = TRUE)
ssp(bmh(genotype), genotype)
aio(genotype)
imageplot(bmh(genotype), title = "ImagePlot example")
rplot(genotype, c(1:14))
```
<span id="page-2-1"></span>

aio *All-in-one Phasing*

#### **Description**

Phasing of a half-sib family group.

#### <span id="page-3-0"></span>Usage

```
aio(genotypeMatrix, bmh_forwardVectorSize = 30, bmh_excludeFP = TRUE,
bm<sub>r</sub> sap = 3, output = "phase")
```
#### Arguments

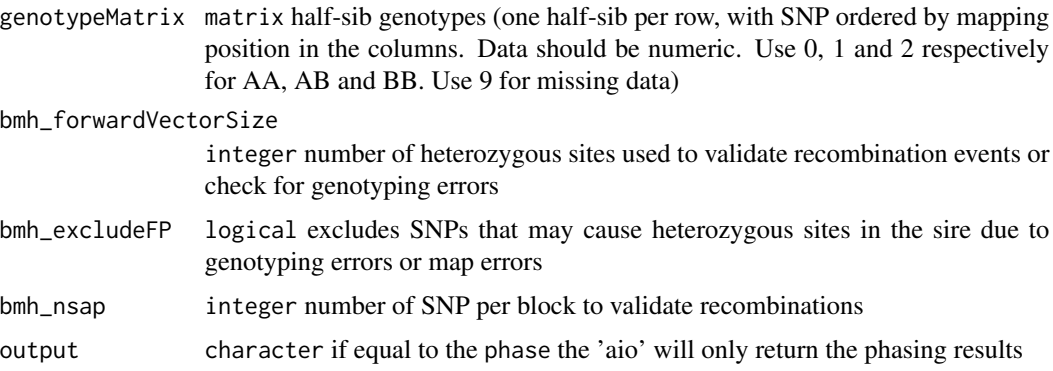

#### Details

This function calls the [bmh](#page-4-1), [ssp](#page-23-1) and [phf](#page-17-1) functions.

#### Value

Returns a list of matrices. The first element (phasedHalfsibs) is a matrix with two rows (phased haplotypes) per individual (first paternal and second maternal). Data in format 0 (A), 1 (B) and 9 (unphased or missing). The second (sireHaplotype) and third (blockStructure) elements are the same as the output of  $ssp$  and [bmh](#page-4-1).

#### Note

Only this function needs to be called to phase a half-sib family. The genotype's matrix must contain individuals from only one half-sib family and one ordered chromosome.

#### See Also

[bmh](#page-4-1), [ssp](#page-23-1) and [phf](#page-17-1)

```
genotype <- matrix(c( # Define a Half-sib Genotype Matrix
 2,1,0, # Individual 1
 2,0,0, # Individual 2
 0,0,2 # Individual 3
 ), byrow = TRUE, ncol = 3) # There are 3 individulas with three SNPs
aio(genotype) # The genotypes must include only one half-sib family and one chromosome
```
<span id="page-4-1"></span><span id="page-4-0"></span>bmh *Block Partitioning*

#### Description

Identifies the block structure (chromosome segments) in the half-sib family that each individual inherited from its sire.

#### Usage

```
bmh(GenotypeMatrix, forwardVectorSize = 30, excludeFP = TRUE, nsap = 3)
```
#### Arguments

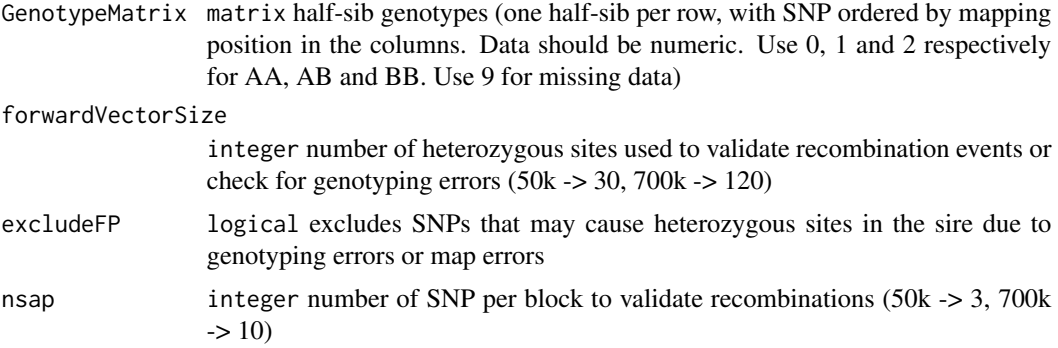

#### Value

Returns a matrix of the blocking structure that contains 1s, 2s and 0s. 1s and 2s are the two sire strands. The choice of strand is arbitrary for each chromosome and not consistent across chromosomes. 0s indicate regions of unknown origin.

#### Note

The genotype's matrix must contain individuals from only one half-sib family and one ordered chromosome.

#### See Also

[ssp](#page-23-1), [phf](#page-17-1), [aio](#page-2-1) and [imageplot](#page-10-1)

```
genotype <- matrix(c(
0,2,1,1,1,
2,0,1,2,2,
2,2,1,0,2,
2,2,1,1,1,
```
<span id="page-5-0"></span>

```
0, 0, 2, 1, 0, ncol = 5, byrow = TRUE)
```

```
(result <- bmh(genotype))
```
#### co *Crossover Detection*

#### Description

Detect all possible crossover events.

#### Usage

co(genotypeMatrix)

#### Arguments

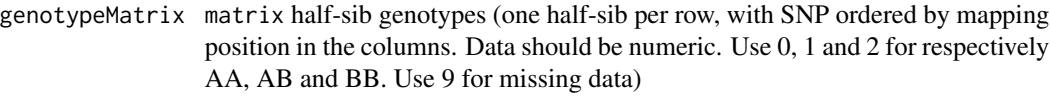

#### Value

Returns a matrix with the number of crossover events for each site.

#### Examples

```
genotype <- matrix(c( # Define a Half-sib Genotype Matrix
 2,1,0, # Individual 1
 2,0,2, # Individual 2
 0,0,2 # Individual 3
 ), byrow = TRUE, ncol = 3) # There are 3 individuals with three SNPs
```
co(genotype)

<span id="page-5-1"></span>cs *Chromosome Splitter*

#### Description

This function splits the genotypes list generated by [hss](#page-9-1) into the different chromosomes based on a map file and orders SNP based on chromosomal position.

#### Usage

cs(halfsib, mapPath, separator = " ")

#### <span id="page-6-0"></span>genotypes **7**

#### Arguments

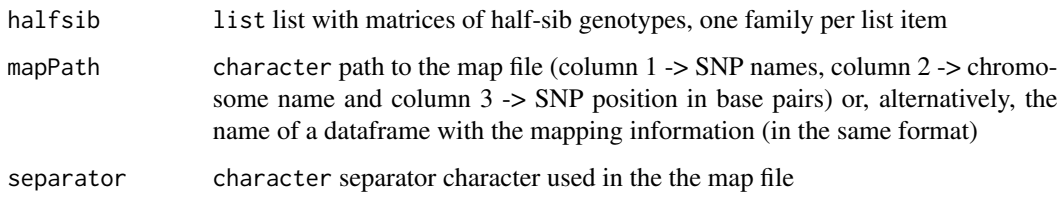

#### Details

The map file should include only the chromosomes that will be analyzed. For example, the Y and X chromosomes should be excluded (and others optionally). Names of each element in the list can be used for further categorization. The header must be "Name Chr Position".

#### Value

Returns a list of matrices, the number of elements in this list is the number of half-sib families multiplied by the number of chromosomes.

#### Examples

# Please run demo(hsphase)

genotypes *Example of Genotype Data Set*

#### Description

An example of genotype matrix for hsphase.

#### Usage

data(genotypes)

#### Format

a genotype matrix with the following columns and rows:

- Columns: SNPs
- Rows: Animals

<span id="page-7-1"></span><span id="page-7-0"></span>Creates a blocking structure matrix of the half-sib family based on phased data of the sire and half-sib family.

#### Usage

```
hbp(PhasedGenotypeMatrix, PhasedSireGenotype, strand = "auto")
```
#### Arguments

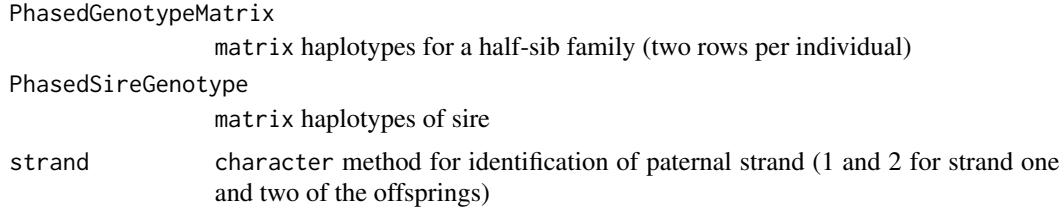

#### Value

Returns a matrix where 3 or 4 stands for the SNP originating in, respectively, strands 1 and 2. 0 indicates that the source strand for the SNP is unknown.

#### Note

The input matrices must only contain individuals from one half-sib family and one ordered chromosome. The strand option should be set to "auto" (default value).

#### See Also

[aio](#page-2-1), [ssp](#page-23-1)

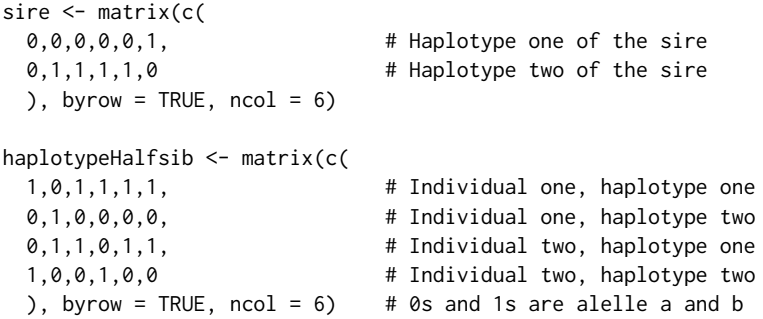

#### <span id="page-8-0"></span>hbp(haplotypeHalfsib, sire)

#### hh *Heatmap of Half-sibs*

#### Description

The hh function creates a heatmap of the half-sib families using the matrix of opposing homozygotes.

#### Usage

```
hh(oh, inferredPedigree, realPedigree, pedOnly = TRUE)
```
#### Arguments

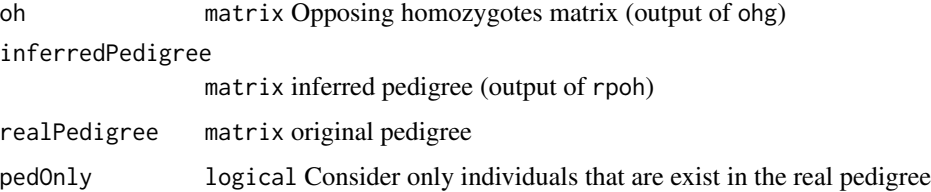

#### Value

Returns the heatmap of the matrix of opposing homozygotes with sidebars colour coded by sires from the inferred and original pedigree.

#### Author(s)

The fuction uses the colour generated by *getcol* function in the *made4* package (Aedin Culhane).

#### See Also

[ohg](#page-13-1) and [rpoh](#page-22-1)

```
c1h1 < - .simulateHalfsib(numInd = 62, numSNP = 5000)
c1h2 <- .simulateHalfsib(numInd = 38, numSNP = 5000)
Genotype <- rbind(c1h1, c1h2)
oh <- ohg(Genotype) # creating the Opposing Homozygote matrix
hh(oh)
```
Splits the dataset into half-sib family groups based on a pedigree.

#### Usage

```
hss(pedigree, genotype, check = TRUE)
```
#### Arguments

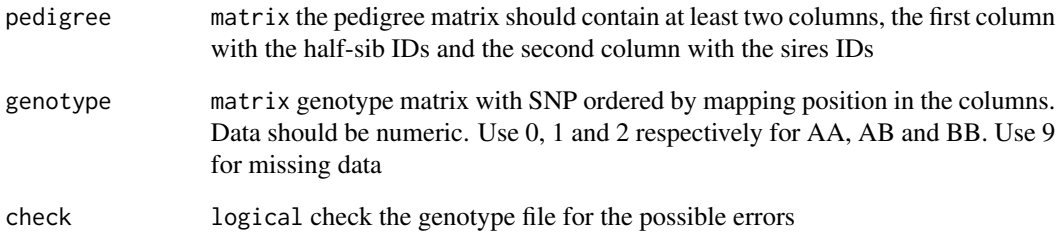

#### Details

Only half-sib groups that have more than 3 individuals will be returned.

#### Value

Returns a list of numeric matrices, each matrix is a half-sib family.

#### Note

Pedigree must have at least two columns with sample ids (Column 1) and sire ids (Column 2).

### Examples

# Please run demo(hsphase)

<span id="page-9-1"></span><span id="page-9-0"></span>

<span id="page-10-1"></span><span id="page-10-0"></span>

Create an imageplot of the blocking structure.

#### Usage

```
imageplot(x, title, rv = FALSE, ...)
```
#### Arguments

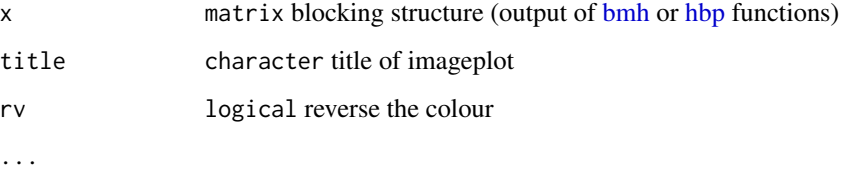

#### Details

White indicates regions of unknown origin, red and blue correspond to the two sire strands.

#### Author(s)

This is a modified version of a function written by Chris Seidel. http://www.phaget4.org/R/image\_matrix.html

#### See Also

[bmh](#page-4-1) and [aio](#page-2-1)

```
genotype <- matrix(c(
0,2,1,1,1,
2,0,1,2,2,
2,2,1,0,2,
2,2,1,1,1,
0,0,2,1,0), ncol = 5, byrow = TRUE) # each row contains the SNP of individuals
imageplot(bmh(genotype))
```
<span id="page-11-0"></span>

Impute the paternal strand from low density to high density utilising high density sire haplotype.

### Usage

```
impute(halfsib_genotype_ld, sire_hd, bmh_forwardVectorSize = 30,
bmh_excludeFP = TRUE, bmh_nsap = 3)
```
#### Arguments

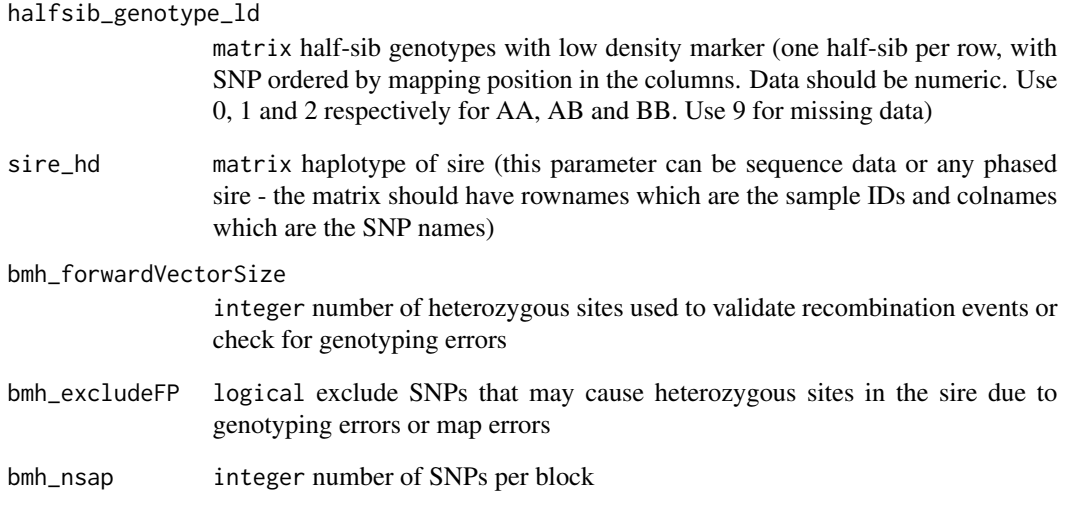

#### Value

Return an imputed half-sib matrix.

#### See Also

[bmh](#page-4-1), [ssp](#page-23-1) and [phf](#page-17-1)

<span id="page-12-0"></span>

An example of map for hsphase.

#### Usage

data(map)

#### Format

a data frame with the following columns:

- Name: SNP name
- Chr: chromosome
- Position: SNP position in base pairs

ohd *Opposing Homozygote Detection*

#### Description

Counts the number of opposing homozygotes for each animal that caused a heterozygus site in the sire.

#### Usage

ohd(genotypeMatrix, unique\_check = FALSE, SNPs = 6000)

#### Arguments

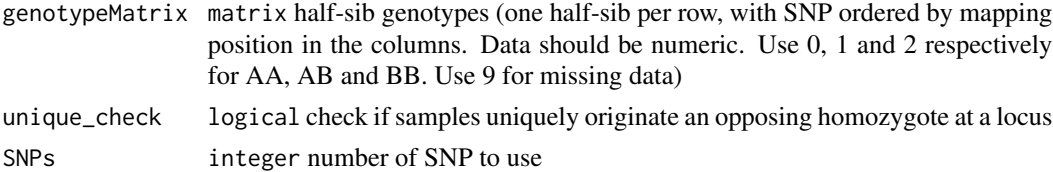

#### Value

Returns a vector with the number of heterozygous sites that each sample caused.

#### Note

This function can be used to identify pedigree errors; i.e., the outliers.

#### <span id="page-13-0"></span>Author(s)

This method is suggested by Bruce Tier <br/> <br/> <br/>dotails and to identify pedigree errors.

#### Examples

```
genotype <- matrix(c(
  2,1,0,
  2,0,0,
  0,0,2
  ), byrow = TRUE, ncol = 3)
ohd(genotype)
```
<span id="page-13-1"></span>ohg *Matrix of Opposing Homozygotes*

#### Description

Creates a matrix of opposing homozygotes from the genotype matrix.

#### Usage

```
ohg(genotypeMatrix)
```
#### Arguments

genotypeMatrix matrix genotype (Data should be numeric. Use 0, 1 and 2 respectively for AA, AB and BB. Use 9 for missing data)

### Value

Returns a square matrix (sample X sample) with the pairwise counts of opposing homozygotes.

#### Note

This function can be slow with a large data set. The fast version of this function will be available after publish of the related manuscript.

#### Author(s)

Ferdosi, M. H., & Boerner, V. (2014). A fast method for evaluating opposing homozygosity in large SNP data sets. Livestock Science.

#### See Also

[rpoh](#page-22-1)

#### <span id="page-14-0"></span>ohplot that the contract of the contract of the contract of the contract of the contract of the contract of the contract of the contract of the contract of the contract of the contract of the contract of the contract of th

#### Examples

```
genotype <- matrix(c(
  2,1,0,
  2,0,0,
  0,0,2
  ), byrow = TRUE, ncol = 3)
ohg(genotype)
```
ohplot *Opposing Homozygotes Plot*

#### Description

Plot the sorted vectorized matrix of Opposing Homozygotes.

#### Usage

ohplot(oh, genotype, pedigree, check = FALSE)

#### Arguments

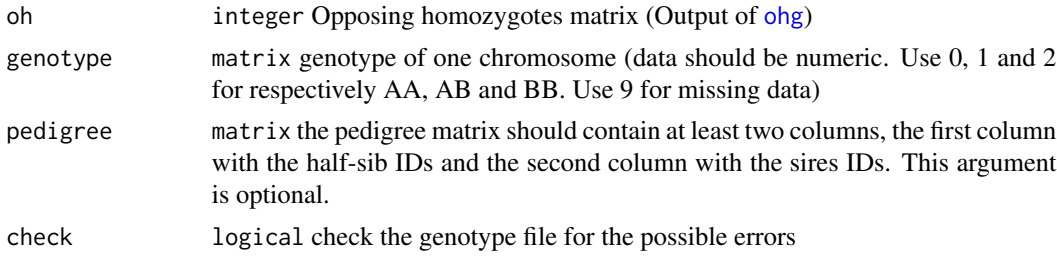

### Details

The cut off line shows the edge of most different groups.

#### See Also

[ohg](#page-13-1) and [rpoh](#page-22-1)

```
set.seed(100)
chr <- list()
sire <- list()
set.seed(1)
chr <- list()
for(i in 1:5)
{
chr[[i]] \leftarrow.simulateHalfsib(numInd = 20, numSNP = 5000, recbound = 1:10)
```

```
sire[[i]] <- ssp(bmh(chr[[i]]), chr[[i]])
sire[[i]] <- sire[[i]][1,] + sire[[i]][2,]
sire[[i]][sire[[i]] == 18] <- 9
}
Genotype <- do.call(rbind, chr)
rownames(Genotype) <- 6:(nrow(Genotype) + 5)
sire <- do.call(rbind, sire)
rownames(sire) <- 1:5
Genotype <- rbind(sire, Genotype)
oh \leq ohg(Genotype) # creating the Opposing Homozygote matrix
pedigree <- as.matrix(data.frame(c(1:5, 6:(nrow(Genotype))),
rep = c(rep(0,5), rep(1:5, rep(20,5))))ohplot(oh, Genotype, pedigree, check = TRUE)
```

```
para Parallel Analysis of Data
```
This function uses the list of matrices (the output of [cs](#page-5-1)) and runs one of the options, on each element of the list, in parallel.

#### Usage

para(halfsibs, cpus = 1, option = "bmh", type = "SOCK", bmh\_forwardVectorSize = 30, bmh\_excludeFP = TRUE, bmh\_nsap = 3, pmMethod = "constant")

#### Arguments

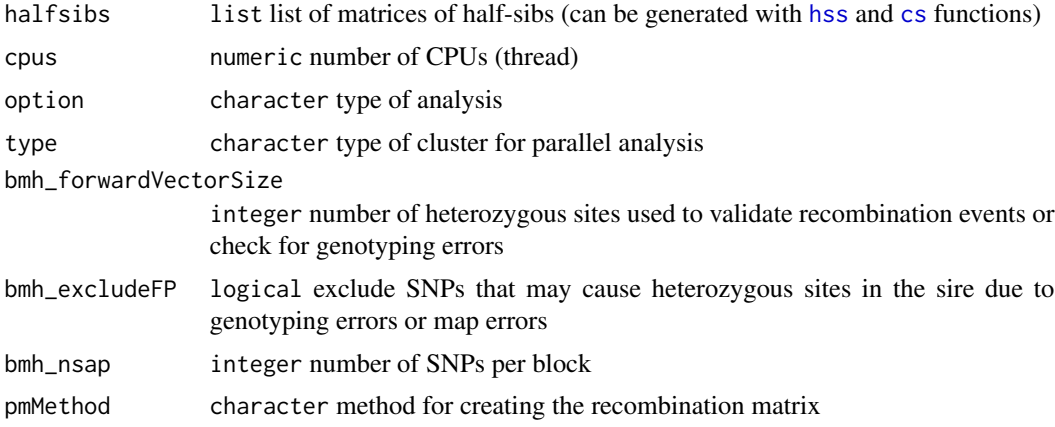

#### Details

Type of analysis can be [bmh](#page-4-1), [ssp](#page-23-1), [aio](#page-2-1), [pm](#page-18-1), or rec (refer to [pm](#page-18-1), [rplot](#page-21-1) and vignette for more information about rec).

<span id="page-15-0"></span>

#### <span id="page-16-0"></span>pedigree the contract of the contract of the contract of the contract of the contract of the contract of the contract of the contract of the contract of the contract of the contract of the contract of the contract of the c

#### Value

Returns a list of matrices with the results (formats specific to the option selected).

#### Examples

```
# Please run demo(hsphase)
```
pedigree *Example Pedigree*

#### Description

An example pedigree for hsphase.

#### Usage

data(pedigree)

#### Format

a data frame with the following columns:

- First Column: half-sibs
- Second Column: sires

pedigreeNaming *Fix Pedigree Errors*

#### Description

Tries to link the inferred pedigree from [rpoh](#page-22-1) with the sire IDs in the original pedigree and fix pedigree errors.

#### Usage

pedigreeNaming(inferredPedigree, realPedigree)

#### Arguments

inferredPedigree

matrix inferred pedigree (output of [rpoh](#page-22-1) )

realPedigree matrix original pedigree

#### <span id="page-17-0"></span>Details

This function calls the [bmh](#page-4-1) and [recombinations](#page-20-1) functions to count the number of recombinations in each half-sib group.

#### Value

Returns the inferred pedigree with the best fit to the sire names used in the original pedigree file.

#### See Also

[rpoh](#page-22-1) and [ohg](#page-13-1)

#### Examples

# Please run demo(hsphase)

<span id="page-17-1"></span>phf *Half-Sib Family Phasing*

#### Description

Phases the half-sib family by using the blocking structure and imputed sire matrices.

#### Usage

phf(GenotypeMatrix, blockMatrix, sirePhasedMatrix)

#### Arguments

GenotypeMatrix matrix half-sib genotypes (one half-sib per row, with SNP ordered by mapping position in the columns. Data should be numeric. Use 0, 1 and 2 respectively for AA, AB and BB. Use 9 for missing data)

blockMatrix matrix blocking structure (output of [bmh](#page-4-1)) sirePhasedMatrix

matrix imputed sire (output of [ssp](#page-23-1))

#### Value

Returns a matrix that contains the phased parental haplotypes of the half-sibs. It uses 1, 0 and 9 for A, B and missing.

#### Note

The genotype matrix must only contain individuals from one half-sib family and one ordered chromosome. This function is used by the [aio](#page-2-1) function for complete phasing of a half-sib group.

<span id="page-18-0"></span>pm and the contract of the contract of the contract of the contract of the contract of the contract of the contract of the contract of the contract of the contract of the contract of the contract of the contract of the con

#### See Also

[aio](#page-2-1)

#### Examples

```
genotype <- matrix(c(
  2,1,0,
  2,0,0,
  0, 0, 2), byrow = TRUE, ncol = 3)block <- bmh(genotype)
phf(genotype, block, ssp(block, genotype))
```
#### <span id="page-18-1"></span>pm *Probability Matrix*

#### Description

Creates a recombination matrix based on the blocking structure.

#### Usage

pm(blockMatrix, method = "constant")

#### Arguments

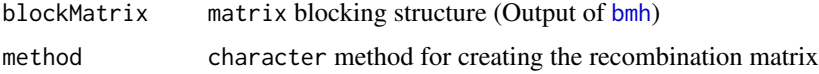

#### Details

This function finds the recombination between two consecutive sites, and marks the recombination site with a 1; if there are unknown sites between two blocks it will also mark these sites with a 1 (constant method) or 1 divided by number of unknown site (relative method).

```
genotype <- matrix(c(
0,2,0,1,0,
2,0,1,2,2,
2,2,1,0,2,
2,2,1,1,1,
0,0,2,1,0, ncol = 5, byrow = TRUE) # each row contains the SNP of individuals
(result <- bmh(genotype))
pm(result)
```
<span id="page-19-1"></span><span id="page-19-0"></span>

Assign offsprings to the parents.

#### Usage

```
pogc(oh, genotypeError)
```
#### Arguments

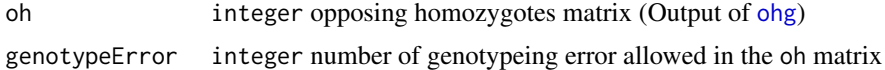

#### Value

Return a data frame with two columns. The first column is the animal ID and the second column is the parent ID.

#### See Also

[ohg](#page-13-1), [hss](#page-9-1) and [rpoh](#page-22-1)

```
set.seed(100)
chr \leftarrow list()sire <- list()
set.seed(1)
chr <- list()
for(i in 1:5)
{
chr[[i]] \leftarrow .simulated halfsib(numInd = 20, numSNP = 5000, recbound = 1:10)sire[[i]] <- ssp(bmh(chr[[i]]), chr[[i]])
sire[[i]] <- sire[[i]][1,] + sire[[i]][2,]
sire[[i]][sire[[i]] == 18] <- 9
}
Genotype <- do.call(rbind, chr)
rownames(Genotype) <- 6:(nrow(Genotype) + 5)
sire <- do.call(rbind, sire)
rownames(sire) <- 1:5
Genotype <- rbind(sire, Genotype)
oh <- ohg(Genotype) # creating the Opposing Homozygote matrix
pogc(oh, 5)
```
<span id="page-20-0"></span>

This function reads and checks genotype files.

#### Usage

```
readGenotype(genotypePath, separatorGenotype = " ", check = TRUE)
```
#### Arguments

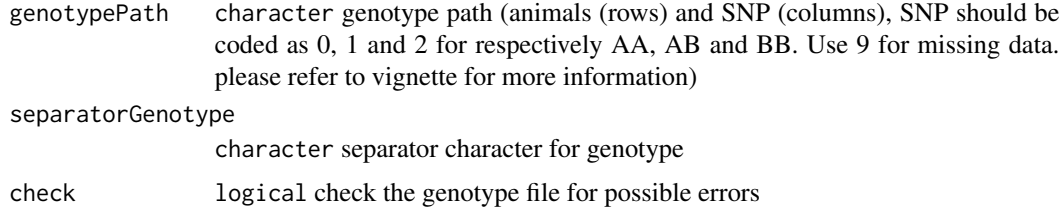

#### Value

Returns the genotype matrix.

#### Note

Please refer to vignette for more information.

#### Examples

- # A comprehensive demo and example dataset is available from
- # http://www-personal.une.edu.au/~cgondro2/hsphase.html

<span id="page-20-1"></span>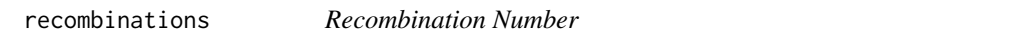

#### Description

Counts the number of recombinations for each individual.

#### Usage

recombinations(blockMatrix)

<span id="page-21-0"></span>blockMatrix matrix block structure (Output of [bmh](#page-4-1))

#### Value

Returns a vector of recombinations. The number of elements in this vector is equal to the number of individuals, i.e. each element holds the number of recombinations identified for each sample.

#### See Also

[bmh](#page-4-1)

#### Examples

```
genotype <- matrix(c(
 2,1,0,0,
 2,0,2,2,
 0,0,2,2,
 0,2,0,0
 ), byrow = TRUE, ncol = 4)
```
recombinations(bmh(genotype))

<span id="page-21-1"></span>rplot *Recombination Plot*

#### Description

This function creates a plot which shows the sum of all recombination events across a half-sib family.

#### Usage

```
rplot(x, distance, start = 1, end = ncol(x), maximum = 100,overwrite = FALSE, method = "constant")
```
### Arguments

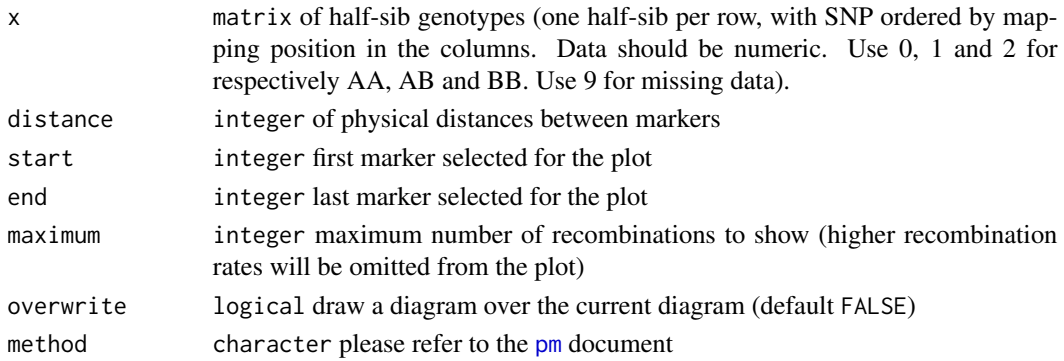

#### <span id="page-22-0"></span>rpoh that the contract of the contract of the contract of the contract of the contract of the contract of the contract of the contract of the contract of the contract of the contract of the contract of the contract of the

#### Examples

```
genotype <- matrix(c(
0,2,0,1,0,
2,0,1,2,2,
2,2,1,0,2,
2,2,1,1,1,
0,0,2,1,0, ncol = 5, byrow = TRUE) # each row contains the SNP of individuals
rplot(genotype, c(1,2,3,4,8))
```
<span id="page-22-1"></span>rpoh *Reconstruct Pedigree Based on Matrix of Opposing Homozygotes*

#### Description

Reconstructs a half-sib pedigree based on a matrix of opposing homozygotes.

#### Usage

```
rpoh(genotypeMatrix, oh, forwardVectorSize = 30, excludeFP = TRUE, nsap = 3,
maxRec = 15, intercept = 26.3415, coefficient = 77.3171, snpnooh, method, maxsnpnooh)
```
#### Arguments

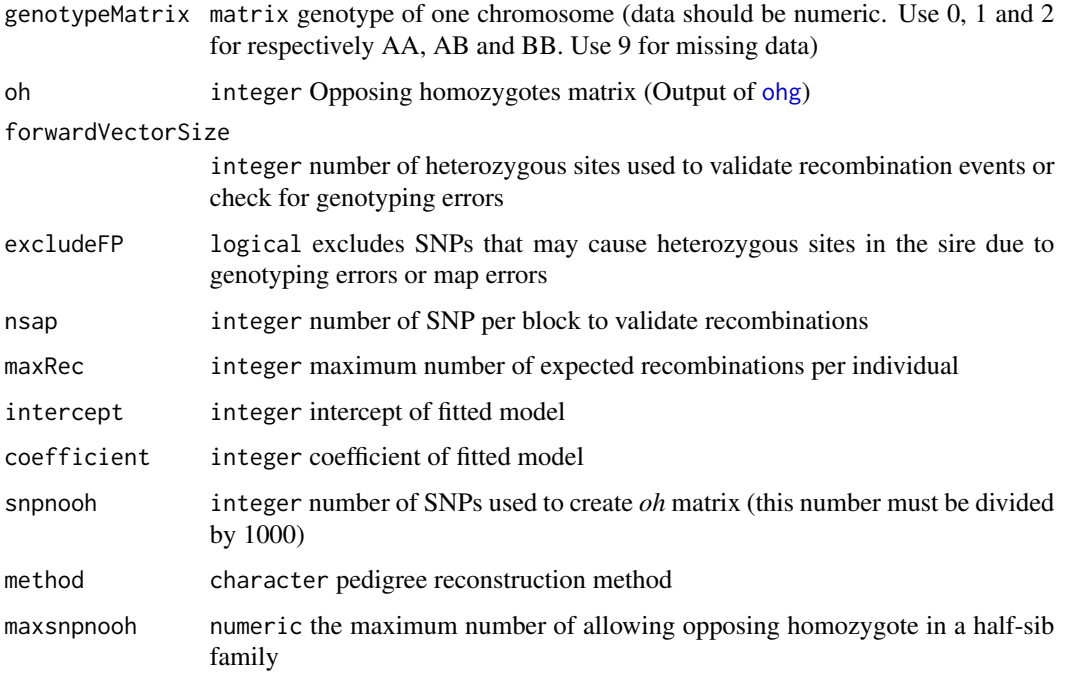

#### <span id="page-23-0"></span>Details

Four methods *simple*, *recombinations*, *calus* and *manual* can be utilized to reconstruct the pedigree.

The following examples show the arguments require for each method.

 $pedigree1 \le r poh(oh = oh, s n p ooh = 732, method = "simple")$ pedigree2 <- rpoh(genotypeMatrix = genotypeChr1, oh = ohg(genotype), maxRec = 10 , method = "recombinations")  $pedigree3 \leq rpoh(genotypeMatrix = genotype, oh = oh, method = "calus")$ pedigree $4 \le$ - rpoh(oh = oh, maxsnpnooh = 31662, method = "manual")

#### Value

Returns a data frame with two columns, the first column is animals' ID and the second column is sire identifiers (randomly generated).

#### Note

Method can be *recombinations*, *simple*, *calus* or *manual*. Please refer to vignette for more information.

The sire genotype should be removed before using this function utilizing [pogc](#page-19-1) function.

#### See Also

[bmh](#page-4-1) and [recombinations](#page-20-1)

#### Examples

# Please run demo(hsphase)

<span id="page-23-1"></span>ssp *Sire Imputation and Phasing*

#### Description

Infer (impute) and phase sire's genotype based on the block structure matrix (recombination blocks) and homozygous sites of the half-sib genotype matrix.

#### Usage

ssp(blockMatrix, genotypeMatrix)

#### Arguments

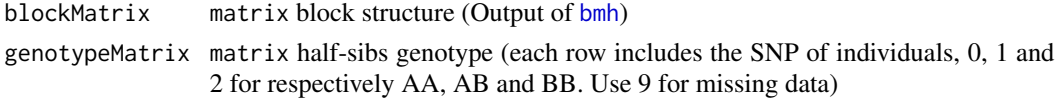

### <span id="page-24-0"></span>Value

Returns a matrix (Imputed Sire) with two rows one for each haplotype of the sire (columns are SNP in the order of the genotype matrix). Alleles are coded as 0 (A) and 1 (B). Alleles that could not be imputed are coded as 9.

#### See Also

[phf](#page-17-1), [aio](#page-2-1) and [imageplot](#page-10-1)

#### Examples

```
genotype <- matrix(c(
0,2,1,1,1,
2,0,1,2,2,
2,2,1,0,2,
2,2,1,1,1,
0,0,2,1,0), ncol = 5, byrow = TRUE) # each row contains the SNP of individuals
```
(result <- ssp(bmh(genotype), genotype))

# <span id="page-25-0"></span>Index

∗Topic Chromosome cs, [6](#page-5-0) ∗Topic High\_Density impute, [12](#page-11-0) ∗Topic Low\_Density impute, [12](#page-11-0) ∗Topic Opposing\_Homozygotes ohplot, [15](#page-14-0) ∗Topic SNP hbp, [8](#page-7-0) ∗Topic Splitter cs, [6](#page-5-0) ∗Topic block,half-sib,sire inference,phase hsphase-package, [2](#page-1-0) ∗Topic block hbp, [8](#page-7-0) imageplot, [11](#page-10-0) recombinations, [21](#page-20-0) ∗Topic crossover co, [6](#page-5-0) ∗Topic datasets genotypes, [7](#page-6-0) map, [13](#page-12-0) pedigree, [17](#page-16-0) ∗Topic error recombinations, [21](#page-20-0) ∗Topic genoytpe ohg, [14](#page-13-0) ∗Topic halfsib bm $h, 5$  $h, 5$ rplot, [22](#page-21-0) ssp, [24](#page-23-0) ∗Topic haplotype aio, [3](#page-2-0) phf, [18](#page-17-0) ∗Topic heatmap hh, [9](#page-8-0) ∗Topic image

imageplot, [11](#page-10-0) ∗Topic impute impute, [12](#page-11-0) ∗Topic inference aio, [3](#page-2-0) phf, [18](#page-17-0) ∗Topic infer pedigreeNaming, [17](#page-16-0) ∗Topic opposing homozygote ohd, [13](#page-12-0) ∗Topic opposing-homozygote ohg, [14](#page-13-0) para, [16](#page-15-0) rpoh, [23](#page-22-0) ∗Topic parentage pogc, [20](#page-19-0) ∗Topic pedigree hh, [9](#page-8-0) pedigreeNaming, [17](#page-16-0) pogc, [20](#page-19-0) recombinations, [21](#page-20-0) rpoh, [23](#page-22-0) ∗Topic phase aio, [3](#page-2-0) bm $h, 5$  $h, 5$ hbp, [8](#page-7-0) phf, [18](#page-17-0) rplot, [22](#page-21-0) ssp, [24](#page-23-0) ∗Topic plot ohplot, [15](#page-14-0) ∗Topic recombination recombinations, [21](#page-20-0) rplot, [22](#page-21-0) ∗Topic reconstruction aio, [3](#page-2-0) phf, [18](#page-17-0) rpoh, [23](#page-22-0) ∗Topic snp

aio , [3](#page-2-0) bmh , [5](#page-4-0) ohg , [14](#page-13-0) phf , [18](#page-17-0) rplot , [22](#page-21-0) rpoh , [23](#page-22-0) ssp , [24](#page-23-0) aio , *[2](#page-1-0)* , [3](#page-2-0) , *[5](#page-4-0)* , *[8](#page-7-0)* , *[11](#page-10-0)* , *[16](#page-15-0)* , *[18](#page-17-0) , [19](#page-18-0)* , *[25](#page-24-0)* bmh , *[2](#page-1-0)* , *[4](#page-3-0)* , [5](#page-4-0) , *[11](#page-10-0) , [12](#page-11-0)* , *[16](#page-15-0)* , *[18](#page-17-0) , [19](#page-18-0)* , *[22](#page-21-0)* , *[24](#page-23-0)* co , [6](#page-5-0) cs , *[2](#page-1-0)* , [6](#page-5-0) , *[16](#page-15-0)* genotypes , [7](#page-6-0) hbp , [8](#page-7-0) , *[11](#page-10-0)* hh , [9](#page-8-0) hsphase *(*hsphase-package *)* , [2](#page-1-0) hsphase-package , [2](#page-1-0) hss , *[2](#page-1-0)* , *[6](#page-5-0)* , [10](#page-9-0) , *[16](#page-15-0)* , *[20](#page-19-0)* imageplot , *[2](#page-1-0)* , *[5](#page-4-0)* , [11](#page-10-0) , *[25](#page-24-0)* impute , [12](#page-11-0) map , [13](#page-12-0) ohd , [13](#page-12-0) ohg , *[9](#page-8-0)* , [14](#page-13-0) , *[15](#page-14-0)* , *[18](#page-17-0)* , *[20](#page-19-0)* , *[23](#page-22-0)* ohplot , [15](#page-14-0) para , *[3](#page-2-0)* , [16](#page-15-0) pedigree , [17](#page-16-0) pedigreeNaming , [17](#page-16-0) phf , *[4](#page-3-0) , [5](#page-4-0)* , *[12](#page-11-0)* , [18](#page-17-0) , *[25](#page-24-0)* pm , *[16](#page-15-0)* , [19](#page-18-0) , *[22](#page-21-0)* pogc , [20](#page-19-0) , *[24](#page-23-0)* readGenotype , [21](#page-20-0) recombinations , *[18](#page-17-0)* , [21](#page-20-0) , *[24](#page-23-0)* rplot , *[16](#page-15-0)* , [22](#page-21-0) rpoh , *[2](#page-1-0)* , *[9](#page-8-0)* , *[14](#page-13-0) , [15](#page-14-0)* , *[17,](#page-16-0) [18](#page-17-0)* , *[20](#page-19-0)* , [23](#page-22-0) ssp, [2](#page-1-0), [4](#page-3-0), [5](#page-4-0), [8](#page-7-0), [12](#page-11-0), [16](#page-15-0), [18](#page-17-0), [24](#page-23-0)